## インターネットバンキング画面 トップページ スマートフォン版

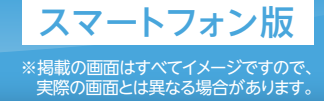

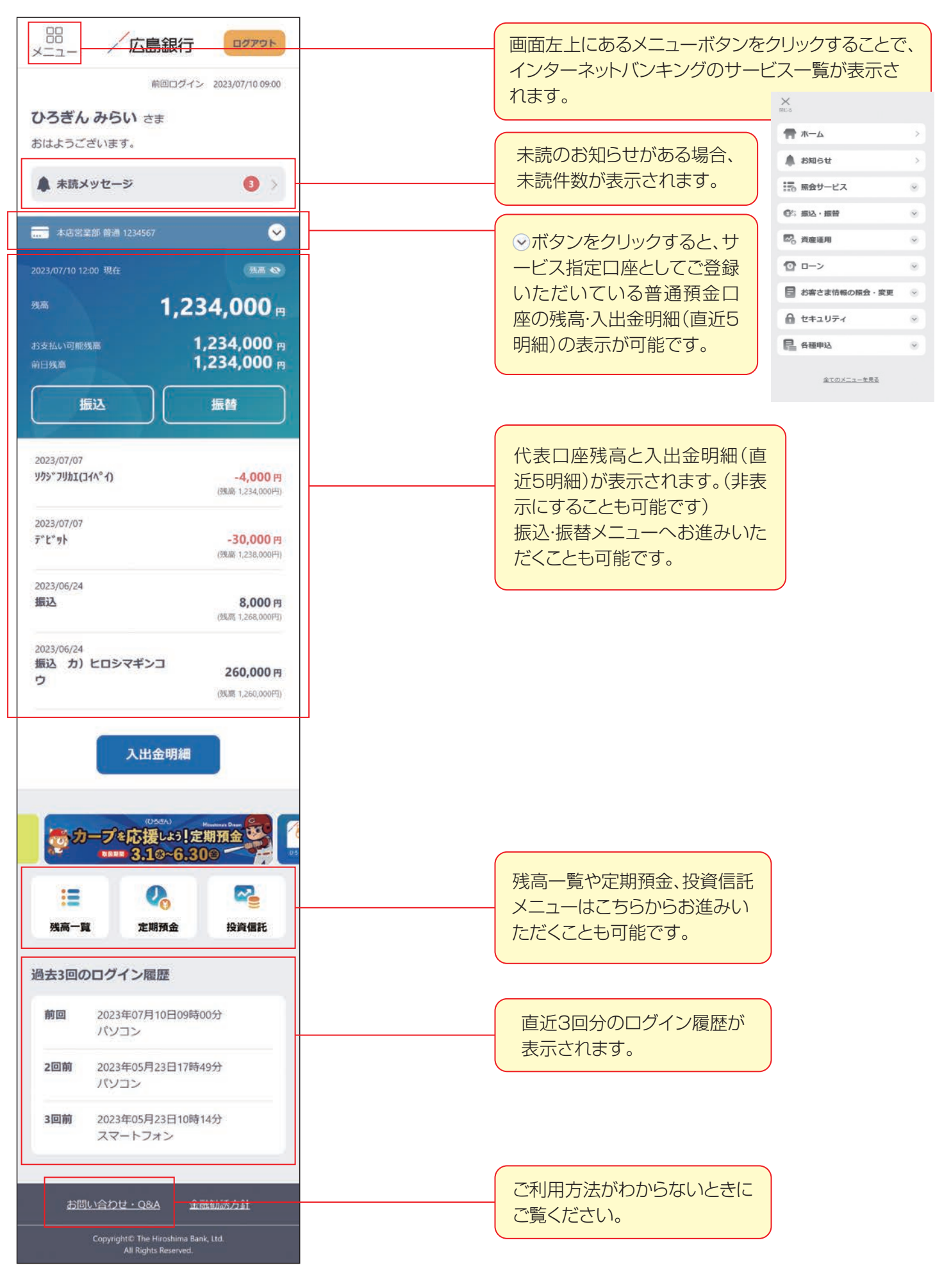

## インターネットバンキング画面 投資信託 スマートフォン版

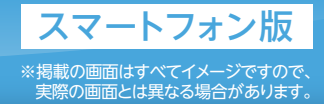

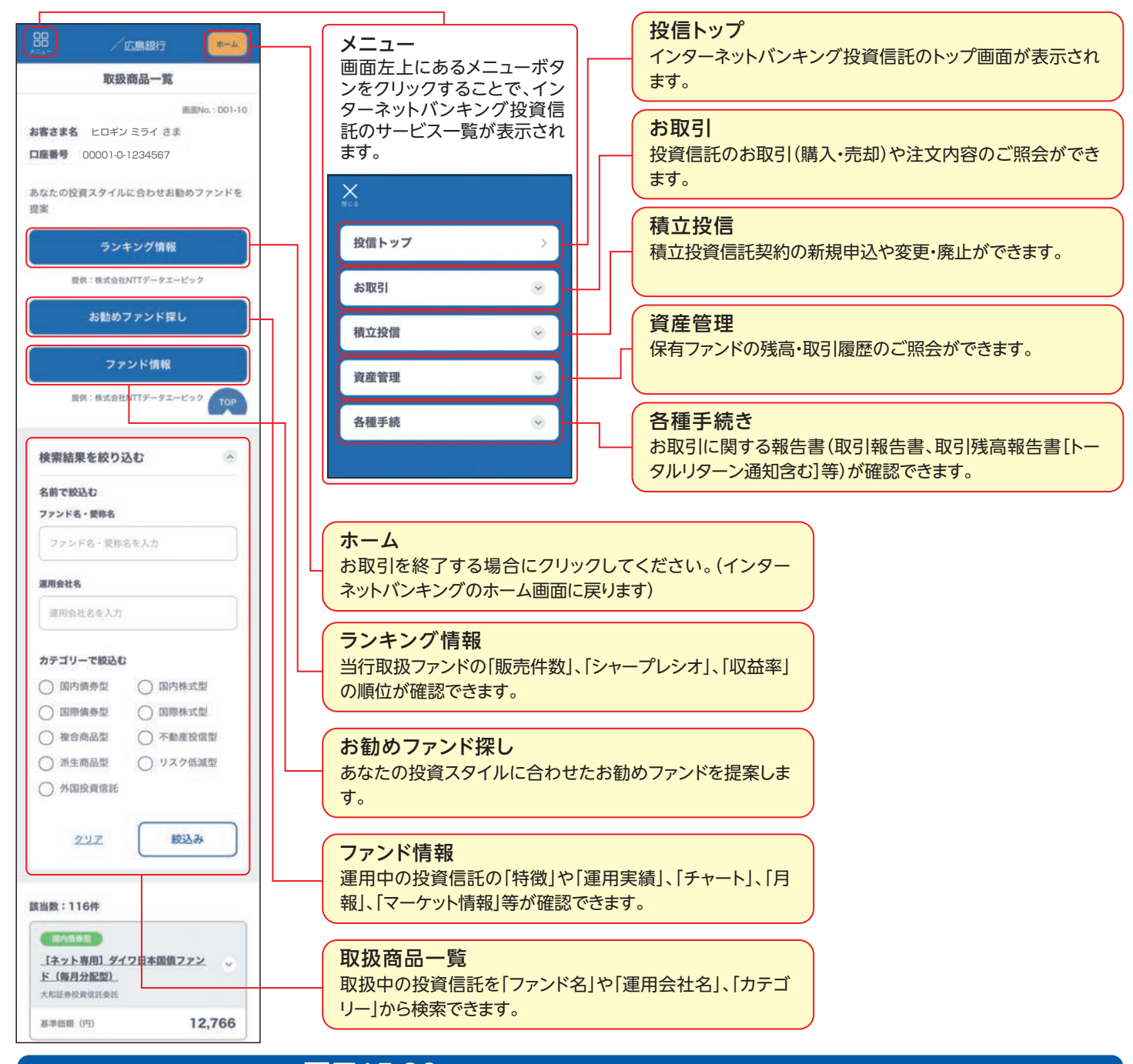

当日取扱締切時間 平日15:30 (平日16:00以降および土・日・祝休日受付分は翌営業日扱いとなります) ※一部商品は異なります。

## ●[投資信託]電子交付サービスとは・・・

インターネット投資信託メニューで投資信託取引に係る各種報告書を いつでも閲覧できるサービスです。

※投資信託以外の書類に関する電子交付サービスはP.47をご覧ください。

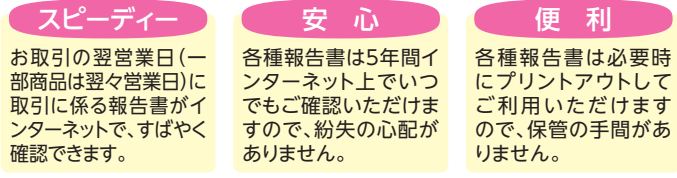

・本サービスの対象となる報告書は「取引報告書」「取引残高報告書(トータルリ ターン通知含む)」「分配金・償還金(支払通知書)兼再投資報告書」「特定口座源 泉徴収・還付明細書」「運用報告書」「特定口座年間取引報告書」となります。

・本サービスをお申込みの場合、ご登録日以降、外国投資信託を除き、投資信託 に係る上記の報告書は、インターネットバンキング投資信託メニューで電子交 付されます。(郵送では交付されません)

・本サービスのご利用には、インターネットバンキングが利用できる環境が必要と なります。

## 「[投資信託]電子交付サービス」はインターネットバンキング投資信 託画面から、らくらく申込み

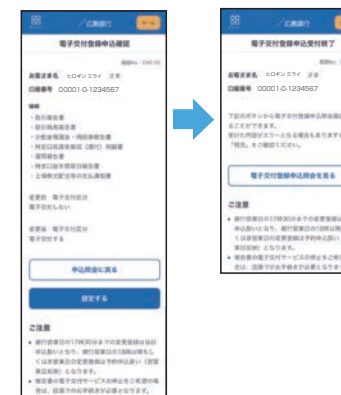

・銀行営業日の17時30分までの変 更登録は当日申込扱いとなり、銀 行営業日の18時以降もしくは非営 業日の変更登録は予約申込扱い (翌営業日反映)となります。

・電子交付登録申込み状況が予約 中の場合のみ、変更登録の取消し が可能です。(申込受付後の変更 取消しはできません)

・報告書の電子交付サービスの停止 をご希望の場合は、書面でのお手 続きが必要となります。